# DYNAMIC MEMORY ALLOCATION, POINTERS TO STRUCTS

CSSE 120—Rose Hulman Institute of Technology

#### Final Exam Facts

- □ Date: Thursday, May 28, 2009
- $\square$  Time: 6:00 to 10:00 PM
- Venue: **Olin 257**
- □ Chapters: Zelle chapters 1 to 12.1, Assigned C readings from Schildt plus Web resources linked from ANGEL Resources page
- □ You may bring two sheets of paper this time.

### Final Exam Facts

□ Organization: A paper part and a computer part, similar to the first 2 exams.

- $\Box$  The paper and pencil part will emphasize the C materials.
- $\Box$  There will be a portion in which we will ask you to compare and contrast C and Python language features and properties.
- $\square$  The computer part will be in C.
- $\Box$  The computer part will be worth less than 50% of the total.

#### Memory Requirements

- □ Any variable requires a certain amount of memory.
- Primitives, such an **int**, **double**, and **char**, typically may require between 1 and 8 bytes, depending on the desired precision, architecture, and Operating System's support.
- Complex variables such as *structs*, *arrays*, and *strings* typically require as many bytes as their components.

### How large is this?

□ sizeof operator gives the number bytes needed

to store a value

- □ sizeof(char)
- $\square$  sizeof(int)
- sizeof(double)
- sizeof(char \*)
- □ sizeof(student)
- sizeof(jose)

**typedef struct { char \*name; int year; double gpa; } student;**

> **char \*firstName; int terms; double scores; student jose;**

printf("size of char is %d bytes.\n", sizeof(char));

#### How large is this?

- $\Box$  32 bits = 4 bytes
- **int : 4 bytes**
- **double : 8 bytes**
- **char : 1 byte**
- **pointer : 4 bytes**

## Memory Allocation

- $\Box$  In many programming languages, memory gets dynamically allocated as the need arises.
- □ Example: Lists in Python grow and shrink as we add or remove items from them.
- $\Box$  In Python, memory gets allocated as the need arises.
- $\Box$  Memory gets freed up when it is no longer needed.

## Memory Allocation

- $\Box$  In C, we have the ability to manually allocate memory.
- $\Box$  We typically do this when we know ahead of time the storage needs of a complex data-structure.
- $\Box$  We have seen this last time, when we did this:

#### **char string[10];**

- □ We allocated ten bytes to store a string.
- $\Box$  In some of the examples, we used all of the allocated bytes, in some, we did not.

## Memory Deallocation

- □ When we allocate memory, we also need to free it up when we are done with it.
- $\Box$  Otherwise, we may well run out of the memory space allocated to us.

### Memory allocation in C

- $\Box$  We use the malloc command to allocate memory.
- $\Box$  The syntax is:

malloc(<size>);

- $\Box$  The command returns a pointer to a memory location.
- $\Box$  We typically want to store that pointer.

## Memory allocation in C - Example

- □ Suppose we want to reserve space for 10 doubles.
- We would do:

```
double *samples;
samples = (double *) malloc(count *sizeof(double));
```
- $\Box$  Memory is returned to as typeless.
- $\Box$  We give it a type by typecasting.

## Memory Deallocation in C

- $\Box$  In order to deallocate memory, we use the  $free$ command
- $\Box$  The syntax is:

```
free(<pointer>);
```
□ To continue our example, we would do:

free(result);

#### Sample Project for Today

□ Check out **MallocSample** from your SVN Repository  $\Box$  Verify that it runs, get help if it doesn't

## Returning Arrays from Functions

- □ In *maf-main.c,* remove the **exit()** call near the beginning.
- □ Run the program:
	- What happens?
	- Why?
- Original version of **getSamples()** just creates local storage that is recycled when function is done!
- □ If we want samples to persist beyond the function's *lifetime*, we need to allocate memory using "malloc". Also need to **#include <stdlib.h>**

#### Dynamically allocating an array

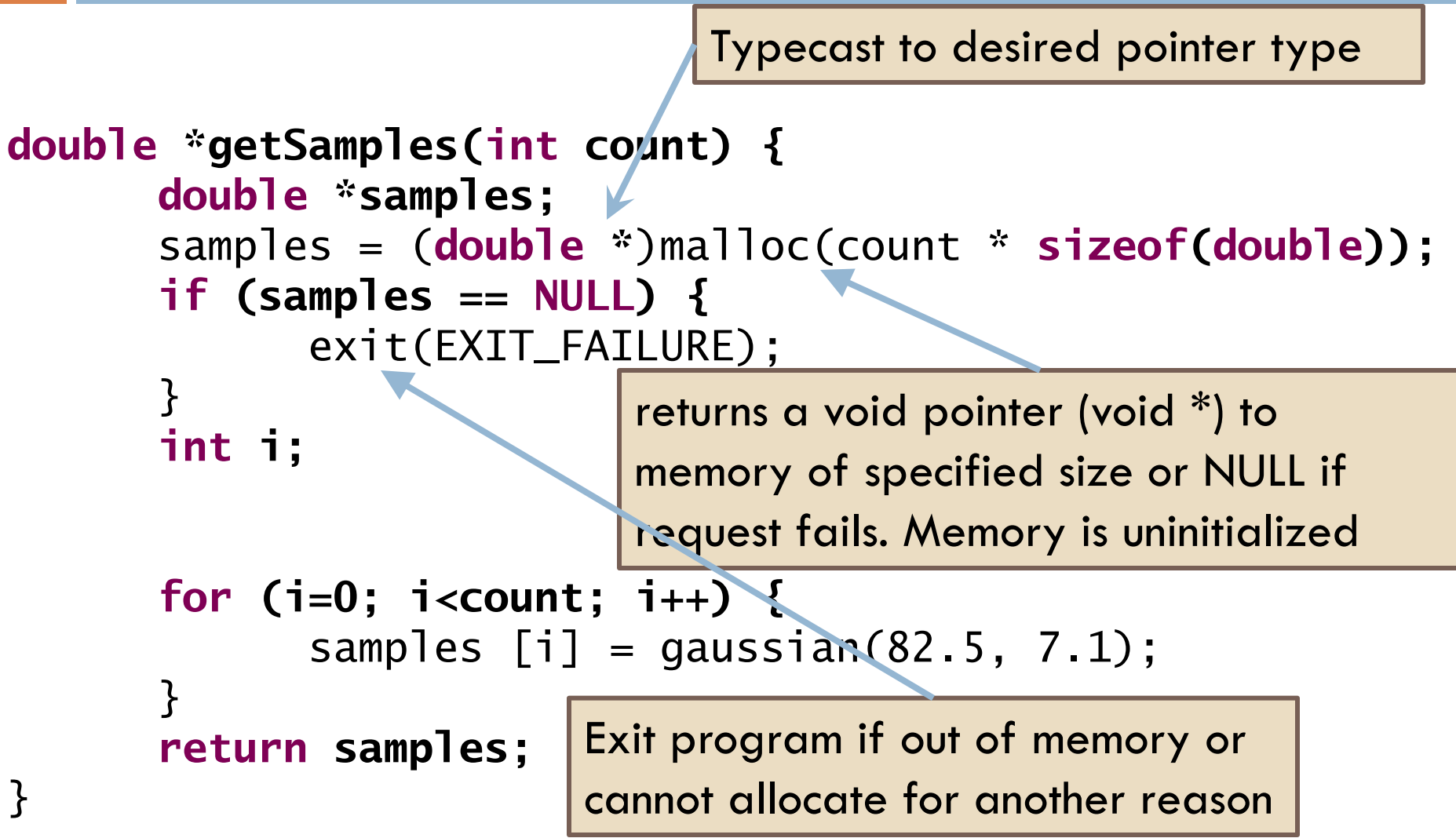

## Using Dynamically Allocated Array

```
double *sampleA;
double *sampleB;
int sampleCount = 5;
sampleA = getSamples(sampleCount);
sampleB = getSamples(sampleCount);
for (i=0; i<sampleCount; i++) {
      printf\%0.11f\n'\,, sampleA[i] + sampleB[i]);
}
free(sampleA);
free(sampleB); Don't forget to free the memory
                      that was previously "malloc-ed".
```
#### Recap: sizeof, malloc and free

- $\square$  sizeof operator: gives the number of bytes needed to store a value
- $\Box$  \*malloc(  $\Diamond$  amount  $\geq$  ): returns a pointer to space for an object of size *amount*, or NULL if the request cannot be satisfied. The space is uninitialized.
- $\Box$  void free(void  $*_{p}$ ): deallocates the space pointed to by p; does nothing if p is NULL. p must point to memory that was previously dynamically allocated.

Descriptions from K&R, p. 252

## Dynamically allocating strings

- □ Consider:
	- char  $*$ s1 = "Sams shop stocks short spotted socks."; char \*s2;
- □ What if we wanted to create a copy of s1 and store it in s2 ?
	- $s2 = (char * )$  malloc((strlen(s1) + 1) \* sizeof(char)); strcpy( $s2, s1$ );
- $\Box$  free(s2) when s2 is no longer needed.

## Dynamically Allocating Structs

- Can use **malloc** to dynamically allocate **struct**s
- □ We'll use this to create an Array data type soon that's "smarter" than the basic C version
- $\Box$  Will need to use pointers to structs

**E** student \*zeb;

 $\Box$  Accessing elements of structs is different with pointers…

#### Pointers to Structs

 Direct reference **student debby = {"Deb", 2011, 2.9}; debby.gpa = 3.2; printf("%s, Class of %d\n", debby.name, debby.year);**

□ Use dot when you have the struct directly

**Pointer reference student \*aaron; aaron = (student \*) malloc(sizeof(student)); aaron->name = "Aaron"; aaron->year = 2009; aaron->gpa = 3.1; printf("%s, Class of %d\n", aaron->name,aaron->year);**

 Use "arrow" when you have a pointer to it

aaron->gpa is shorthand for (\*aaron).gpa

#### Project Time

#### □ Problem:

- One nice feature of lists in Python is that they "know" their own length
- **□** Suppose we want that in C
- □ Solution:
	- **E** Make our own Array type and helper functions!

#### □ Homework:

- Your final project in C.
- **E Check out SmarterArrays** from your SVN repository
- **E** See homework description linked from ANGEL